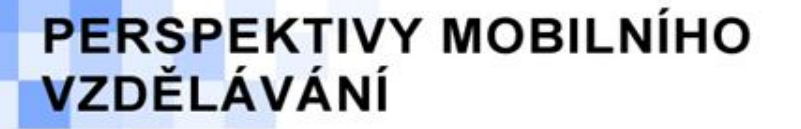

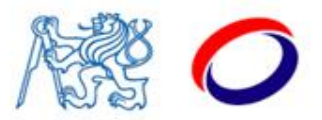

**Tomáš Zeman Ivo Bažant Jaromír Hrad**

České vysoké učení technické v Praze Fakulta elektrotechnická Katedra telekomunikační techniky Technická 2 Praha 6 [http://www.comtel.cz](http://www.comtel.cz/) [zeman@fel.cvut.cz](mailto:zeman@fel.cvut.cz)

13. 9. až 16. 9. 2010 | 1 | Rožnov pod Radhoštěm

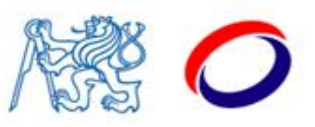

## **Osnova**

- **Definice mobilního vzdělávání**
- Technická realizace Java aplikace
- Technická realizace webové stránky
- **Nolba LMS**
- Přístup k testovacím stránkám
- Analýza funkčních požadavků
- Závěr

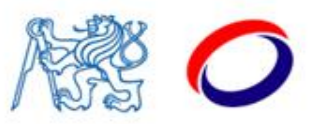

# **Definice mobilního vzdělávání**

- Způsob výuky, při kterém:
- student není v pevném, předem určeném místě *nebo*
- student využívá možnosti, které nabízejí mobilní technologie

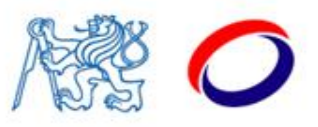

## **Technická realizace – Java aplikace (1/3)**

- Výukové programové vybavení trvale implementované do mobilního terminálu
- Off-line výuka
- Neumožňuje plné využití interaktivních prvků
- Pouze částečná komunikace se serverem (nejnutnější data, malý rozsah, např. vypracované testy)

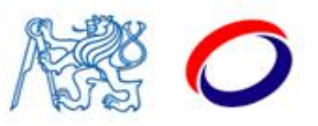

## **Technická realizace – Java aplikace (2/3)**

- Výhody
	- aplikace má v každém mobilním terminálu identický vzhled
	- aplikace typu "all in one"
	- nezávislost (částečná) na datovém připojení

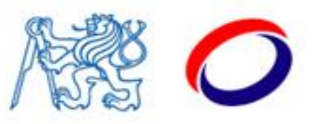

## **Technická realizace – Java aplikace (3/3)**

- Nevýhody
	- nutnost instalace Java aplikace do mobilního terminálu
	- problémy s funkčností aplikace v různých verzích Javy

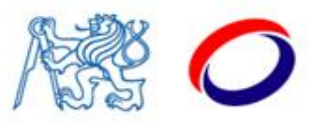

## **Technická realizace – webové stránky (1/3)**

- využití klasického serverového řešení
	- Na vzdáleném počítači je instalován kompletní výukový systém (zvláštní druh LMS)
	- Ke službám přistupuje studující pomocí běžného internetového prohlížeče
- **Lze vytvořit zvláštní úpravy závislé na připojovaném** zařízení – zvláštní vzhled pro:
	- **Notebooky**
	- Mobilní telefony (s respektováním nedostatečné velikosti zobrazovací jednotky a rozlišení)

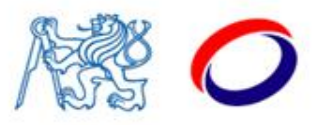

## **Technická realizace – webové stránky (2/3)**

- Výhody
	- Není třeba do mobilního terminálu instalovat žádné programové vybavení
	- Lze jednoduše změnit vzhled stránek či obsah (záležitost serverové strany)
	- Webová aplikace funguje bez omezení na různých typech terminálů

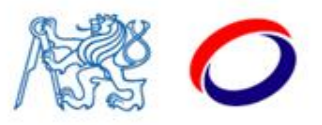

## **Technická realizace – webové stránky (3/3)**

- Nevýhody
	- Zobrazení může být pro různé typy prohlížečů odlišné
	- Nutnost on-line datové připojení s předpokladem vyššího obejmu přenášených dat

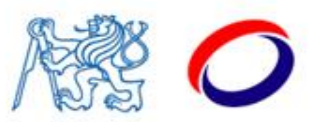

# **Výběr LMS (1/3)**

- Vstupní požadavky:
	- Open source
	- Možnost zasahovat vlastními doplňky do jednotlivých funkcionalit
	- Multijazyčnost
	- spolupráce s LMS Moodle

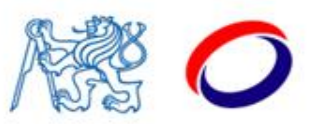

## **Výběr LMS (2/3)**

- MLE
	- Mobile Learning Engine
	- Doplněk Moodle
	- HW i SW nároky vycházejí z požadavků na LMS Moodle

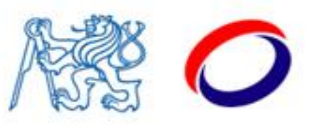

# **Výběr LMS (3/3)**

- **Přidané funkce LME** 
	- MLO (mobile learning objects)
	- Flashcard trainer
	- Mobilní kódy
	- Mobilní komunita

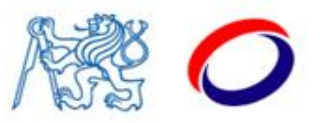

## **Přístup k testovacím stránkám**

- <http://mlarg.cvut.cz/moodle/blocks/mle/browser.php>
	- Uživatelské jméno: mlarg
	- Heslo: mlarg

Pro ne-mobilní přístup k MLARG Moodle:

<http://mlarg.cvut.cz/moodle>

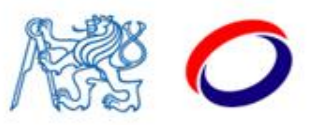

## **Analýza funkčních požadavků (1/22)**

- Autentizace studenta splněno
- Vytvoření sekcí "poslech", "čtení" a "slovník" splněno

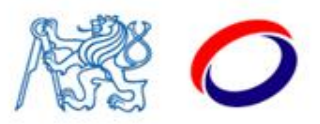

# **Analýza funkčních požadavků (2/22)**

■ Specifická struktura sekcí – nesplněno; Moodle umožňuje jen postupné řazení  $\mathbb{C}$  Start  $\mathbb{C}$  back  $\mathbb{C}$  Inbox(0)  $\mathbb{O}$ 

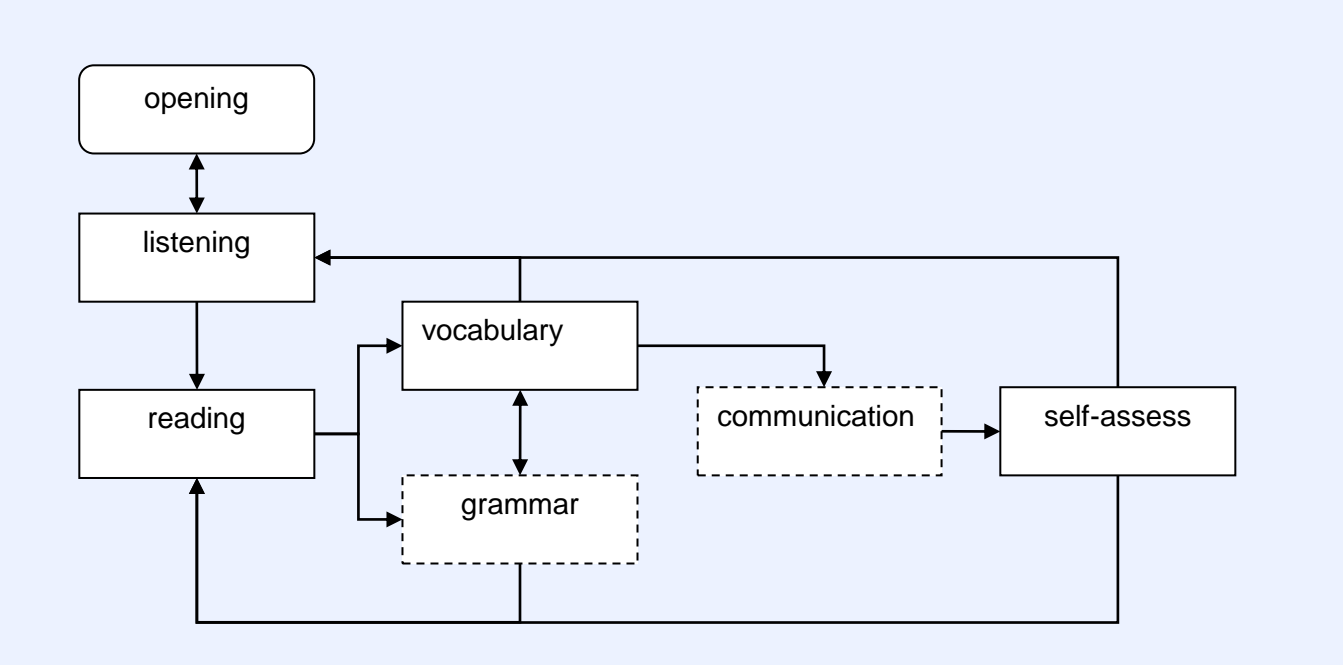

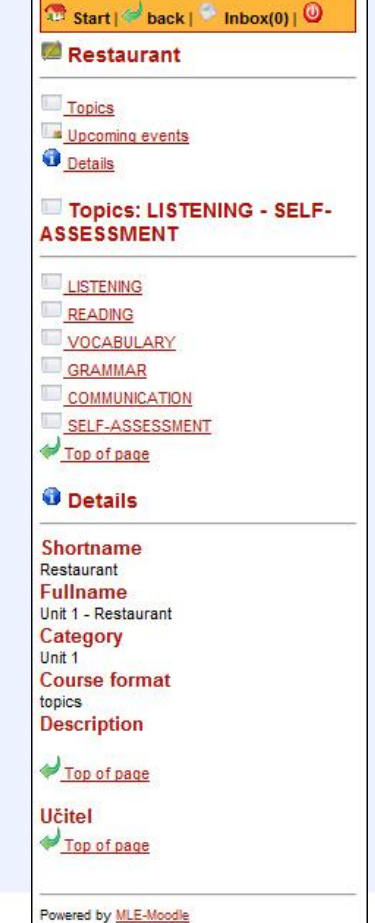

13. 9. až 16. 9. 2010 | 15 | Rožnov pod Radhoštěm

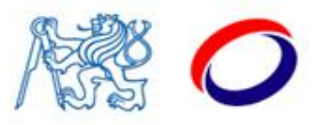

## **Analýza funkčních požadavků (3/22)**

 Sekce poslech a čtení – poprvé v pevném pořadí; jinak v pořadí libovolném – nesplněno (Moodle neumožňuje zobrazovat jednotlivé části v návaznosti na počet vstupů; všechny části budou viditelné od prvního vstupu

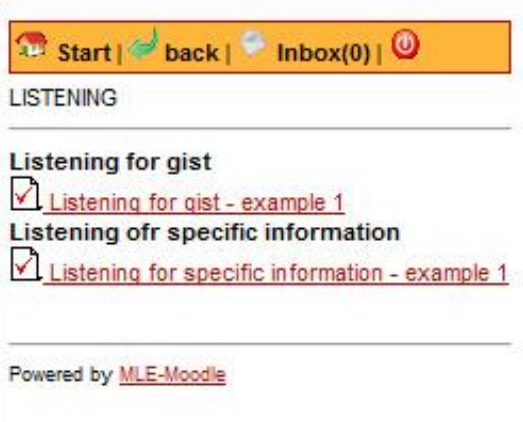

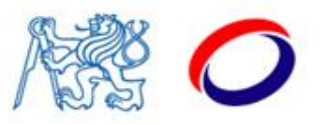

## **Analýza funkčních požadavků (4/22)**

 Sekce poslech – student poslouchá a odpovídá v jednoduchém testu, zda pochopil podstatu sdělení – splněno

Menu ....

Listen to the conversation. Who are the main characters?

o waiter & customer

o doctor & patient

o salesman& customer xxxxx

Play Pause Submit

INCORRECT

Your answer is B Correct answer is C

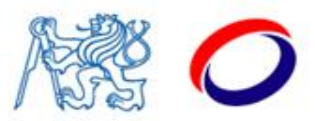

## **Analýza funkčních požadavků (5/22)**

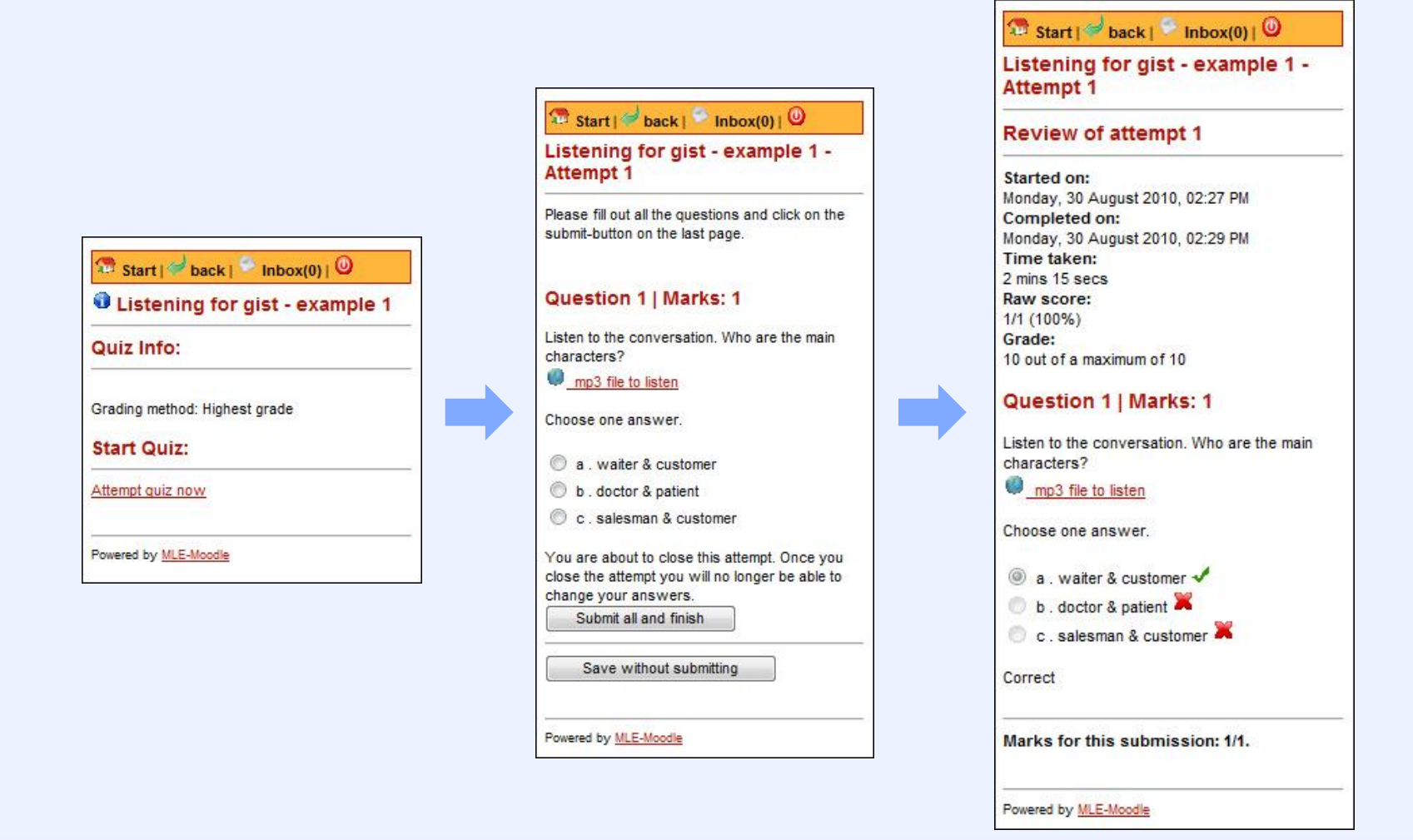

13. 9. až 16. 9. 2010 | 18 | Rožnov pod Radhoštěm

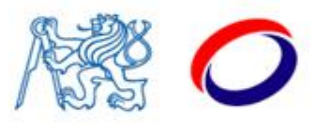

## **Analýza funkčních požadavků (6/22)**

■ Sekce poslech – student nejprve čte otázky a poté poslouchá test a nakonec odpovídá v testu – nesplněno (Moodle umožní zobrazení jedné otázky na stránku, ale nezaručuje, že uživatel neskočí na poslední stránku rovnou)

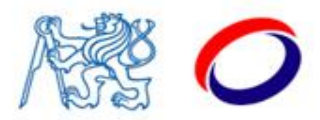

## **Analýza funkčních požadavků (7/22)**

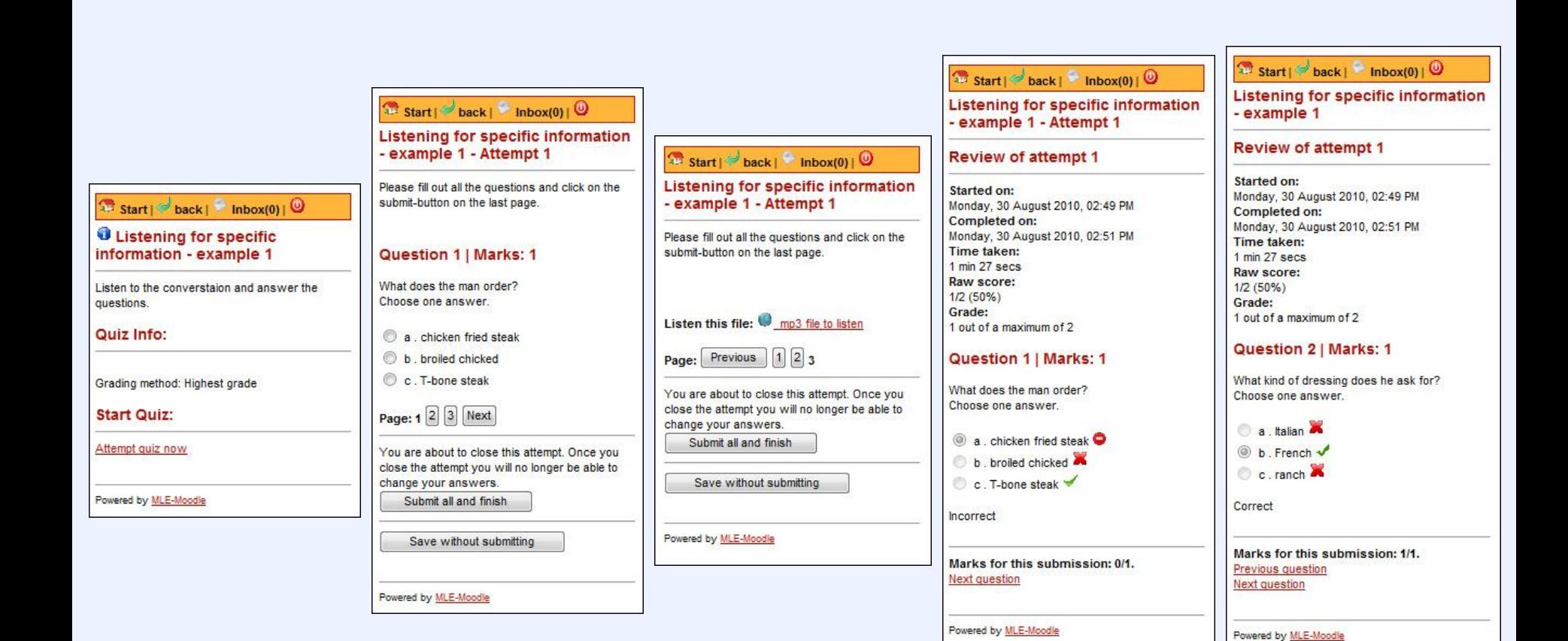

13. 9. až 16. 9. 2010 | 20 | Rožnov pod Radhoštěm

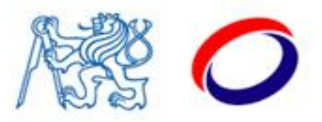

## **Analýza funkčních požadavků (8/22)**

 Text s glosami – vybraná slova k textu umožňují přiřadit jim význam, překlad apod. – nesplněno; lze jen v ne-mobilní verzi

> Many seasoned tourists find they don't like staying in hotels, and that they prefer to avoid large cities. Does this description fit you? If the answer is yes,

hotel : a building where …

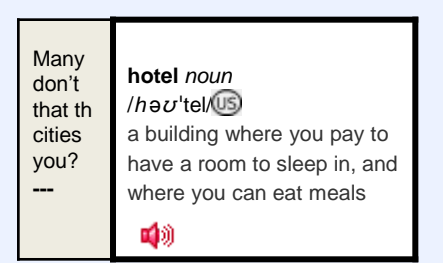

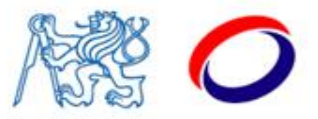

## **Analýza funkčních požadavků (9/22)**

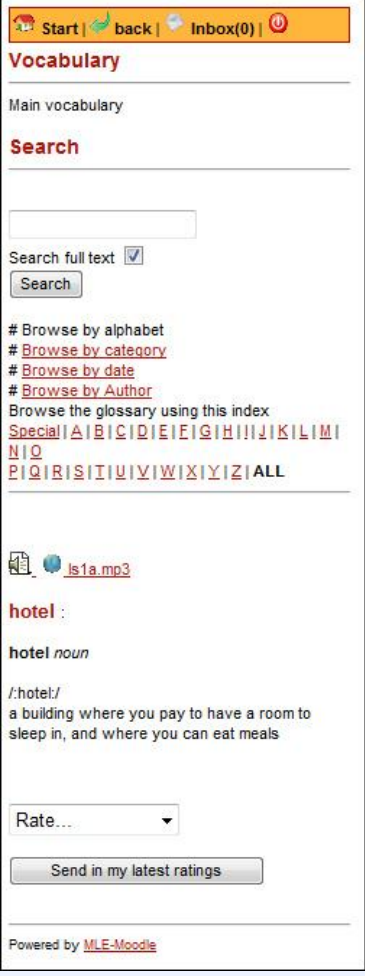

#### 13. 9. až 16. 9. 2010 | 22 | Rožnov pod Radhoštěm

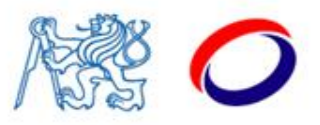

## **Analýza funkčních požadavků (10/22)**

 Hlasité čtení – systém čte text a zároveň jej zobrazuje, přičemž odlišuje právě čtený úsek textu – nesplněno – nelze realizovat v základní webové technologii

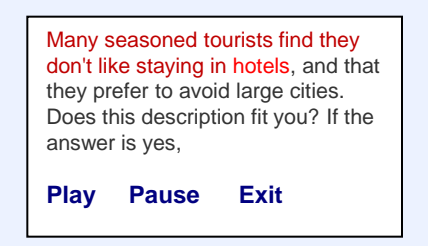

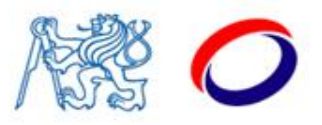

## **Analýza funkčních požadavků (11/22)**

**Personalizovaný slovník – student může do slovníku** zadávat své poznámky k výrazům, významy atd… nesplněno – prostřednictvím mobilního zařízení není možné v Moodle položky slovníku editovat, přidávat, komentovat ani mazat; záznamy lze pouze procházet, hledat a třídit; lze nabízet zvukové záznamy u jednotlivých položek

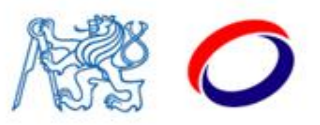

## **Analýza funkčních požadavků (12/22)**

**Poznámky – systém umožní zobrazení i zvukové** komentáře – splněno s výhradou (např. zobrazení tabulek na mobilním zařízení není možné; záměna odrážek…)

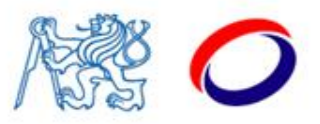

# **Analýza funkčních požadavků (13/22)**

 Testování gramatiky – umožní správné řazení slov – splněno

#### Put the words in order to form a sentence.

- 1. soup/for/more/Would/care/?/you
- 2. steak/I'd/chicken/the/fried/like/.
- 3. rice/the/ take/I'll/.
- 4. else/you/anything/like/would/?

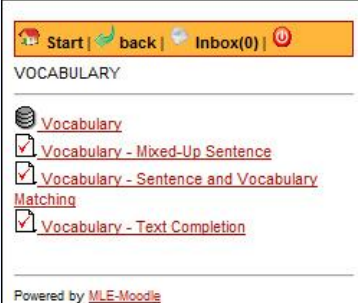

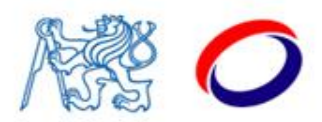

## **Analýza funkčních požadavků (14/22)**

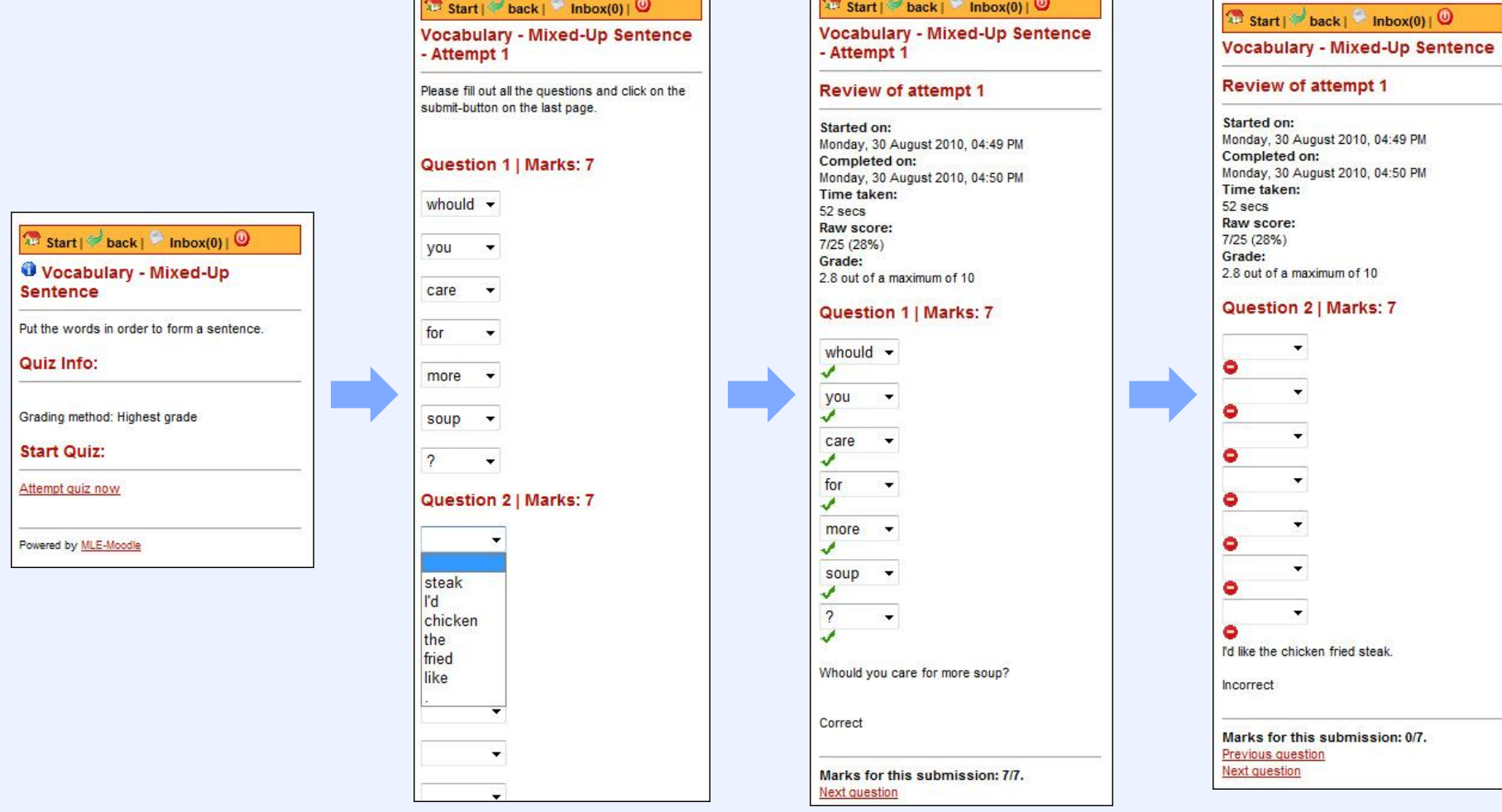

#### 13. 9. až 16. 9. 2010 | 27 | Rožnov pod Radhoštěm

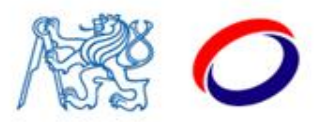

 $\boxed{4}$  Start  $\boxed{\Leftrightarrow}$  back  $\boxed{\qquad}$  Inbox(0)  $\boxed{\odot}$ 

**Vocabulary - Sentence and** 

**Review of attempt 1** 

Monday, 30 August 2010, 04:58 PM

Monday, 30 August 2010, 04:59 PM

Started on:

Completed on:

**Vocabulary Matching - Attempt 1** 

10

## **Analýza funkčních požadavků (15/22)**

### Vřazení správných slov do vět z výběru – splněno

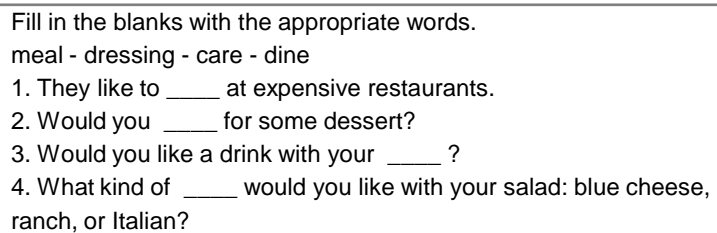

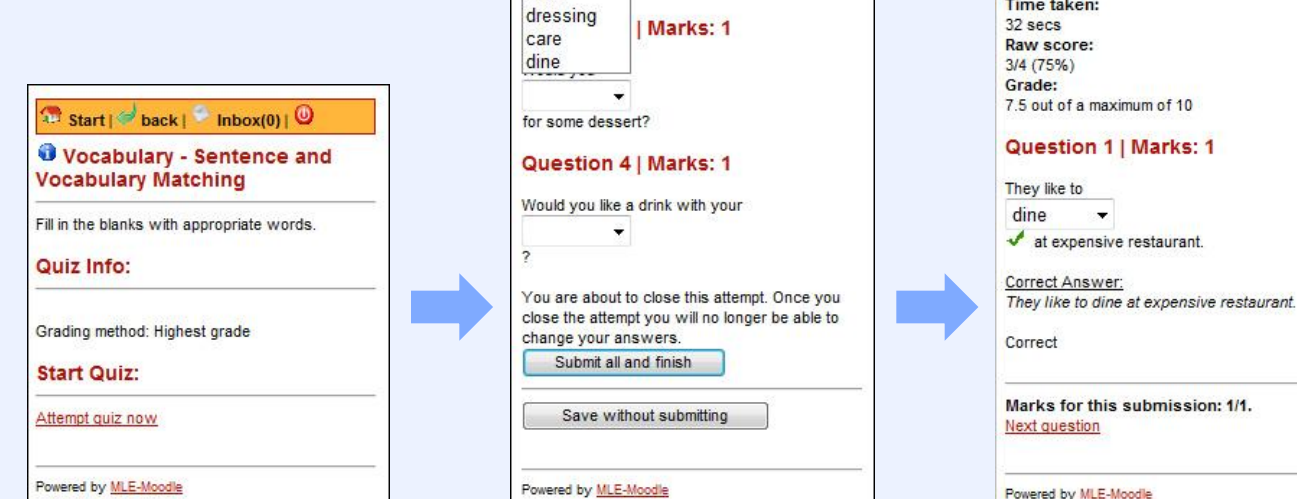

 $\frac{1}{2}$  Start  $\frac{1}{2}$  back  $\frac{1}{2}$  Inbox(0)  $\frac{1}{2}$ **Vocabulary - Sentence and Vocabulary Matching - Attempt 1** Please fill out all the questions and click on the

submit-button on the last page.

Question 1 | Marks: 1

Question 2 | Marks: 1

with your salad: blue chesse.

at expensive restaurant.

They like to

What kind of

meal

#### 11. 11. 2008 | 28 | eLearning 2008

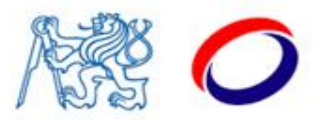

## **Analýza funkčních požadavků (15/22)**

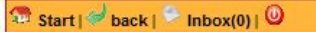

Vocabulary - Sentence and **Vocabulary Matching** 

#### **Review of attempt 1**

**Started on:** Monday, 30 August 2010, 04:58 PM Completed on: Monday, 30 August 2010, 04:59 PM Time taken: 32 secs **Raw score:** 3/4 (75%) Grade: 7.5 out of a maximum of 10

#### Question 2 | Marks: 1

What kind of care would you like with your salad: blue chesse, ranch, or Italian?

Correct Answer: What kind of dressing would you like with your salad: blue chesse, ranch, or Italian?

Incorrect

Marks for this submission: 0/1. Previous question **Next question** 

Powered by MLE-Moodle

#### $\Omega$  start  $\Theta$  back  $\Omega$  in box(0)  $\Omega$

**Vocabulary - Sentence and Vocabulary Matching** 

#### **Review of attempt 1**

Started on: Monday, 30 August 2010, 04:58 PM Completed on: Monday, 30 August 2010, 04:59 PM Time taken:  $32$  secs Raw score: 3/4 (75%) Grade: 7.5 out of a maximum of 10

#### Question 3 | Marks: 1

Would you care for some dessert?

Correct Answer: Would you care for some dessert?

Correct

Marks for this submission: 1/1. Previous question **Next question** 

Powered by MLE-Moodle

**Review of attempt 1** Started on: Monday, 30 August 2010, 04:58 PM Completed on: Monday, 30 August 2010, 04:59 PM Time taken:  $32$  secs Raw score: 3/4 (75%) Grade: 7.5 out of a maximum of 10 Question 4 | Marks: 1 Would you like a drink with your meal  $\rightarrow$  $\sqrt{2}$ Correct Answer: Would you like a drink with your meal? Correct

 $\frac{1}{2}$  Start  $\leq$  back  $\leq$  Inbox(0)  $\leq$ 

Vocabulary - Sentence and

**Vocabulary Matching** 

Marks for this submission: 1/1. Previous question

Powered by MLE-Moodle

#### 13. 9. až 16. 9. 2010 | 29 | Rožnov pod Radhoštěm

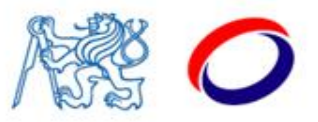

## **Analýza funkčních požadavků (16/22)**

Doplňování libovolného textu – splněno

Complete the conversation with the appropriate word for each blank. Then listen to the conversation and check your answers. Waiter: Hi. Welcome to Heavenly Pies. May I (1) \_\_\_\_\_ your order? Man: Uh . . . yes. I'd like the chicken fried steak. Waiter: Okay. Would you like fries, bread, or rice with your (2)  $\overline{?}$ Man: Umm. I'll take the rice? Waiter: Would you care for anything to drink? Man: Yeah. I'll take a medium juice. Waiter: I'm sorry. We (3) have large or small. Woman: Well, in that case, uh, I'll have a small one. Waiter: Okay. A small juice. And what (4) \_\_\_\_\_ of dressing would you like with your salad. It comes with the fried steak.

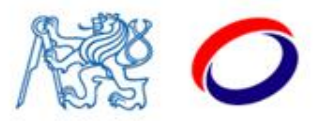

## **Analýza funkčních požadavků (17/22)**

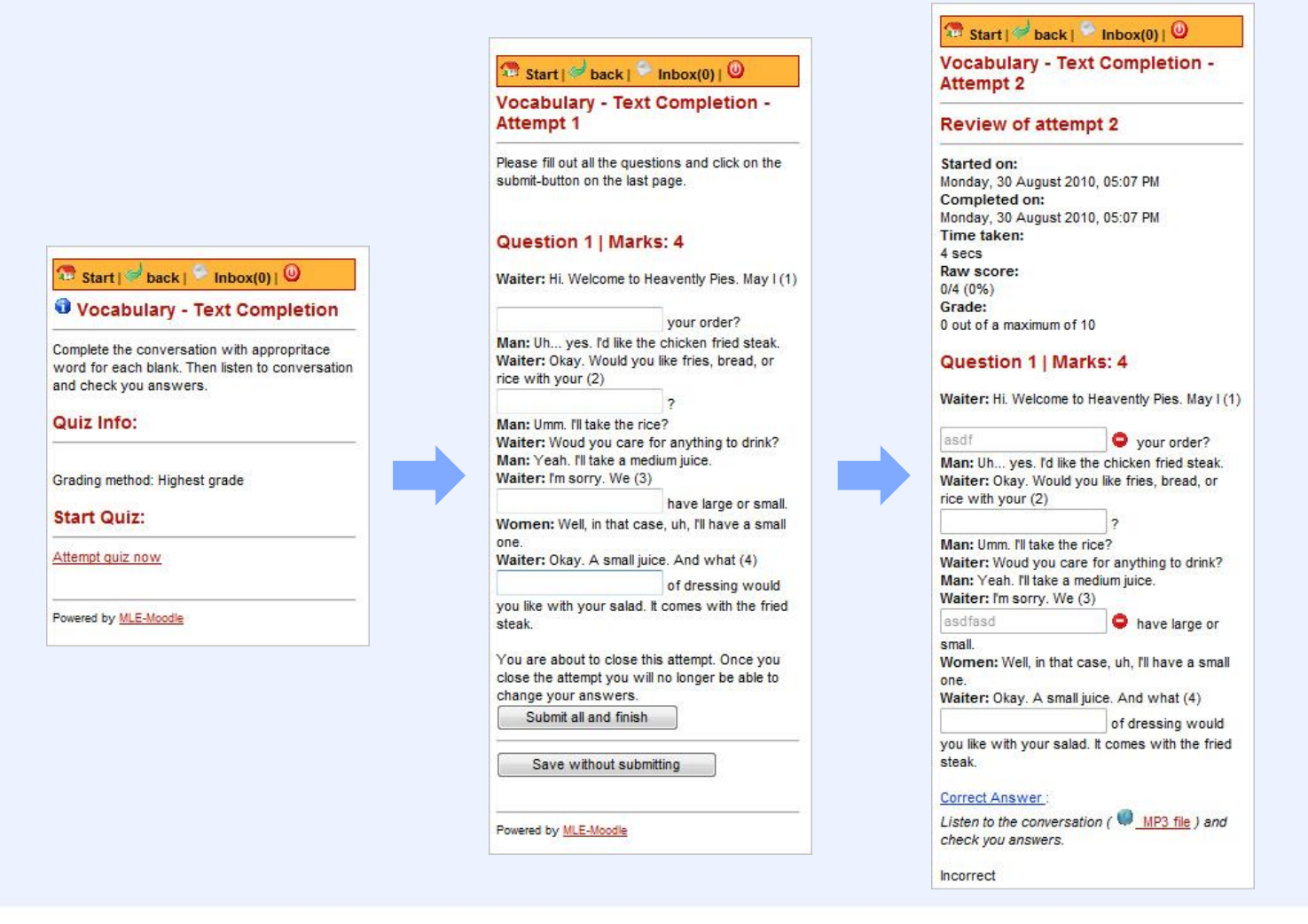

13. 9. až 16. 9. 2010 | 31 | Rožnov pod Radhoštěm

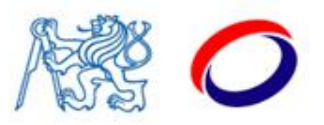

## **Analýza funkčních požadavků (18/22)**

■ Komunikace – možnost zasílání MMS nebo SMS do LMS – nesplněno – složitá SW integrace a složitější HW řešení, náročné i pro uživatele (přesný formát SMS a MMS)

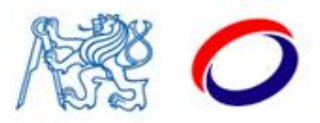

 $\sin \left( \sin \left( \theta \right) \right)$  back  $\left| \theta \right|$  lnbox(0)  $\left| \theta \right|$ 

Powered by MLE-Moodi

# **Analýza funkčních požadavků (18/22)**

Komunikace – diskusní fórum – splněno – může být pro každou sekci

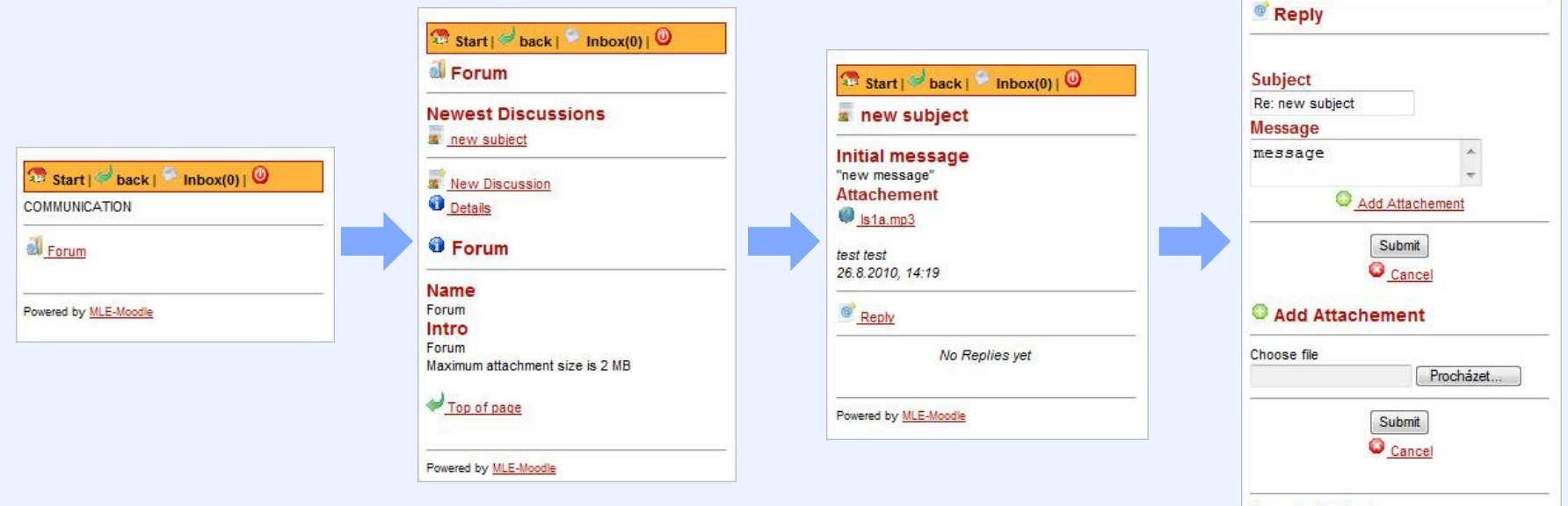

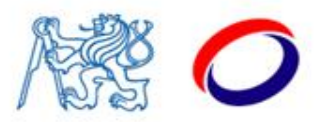

## **Analýza funkčních požadavků (19/22)**

**Komunikace – integrovaný systém zpráv** 

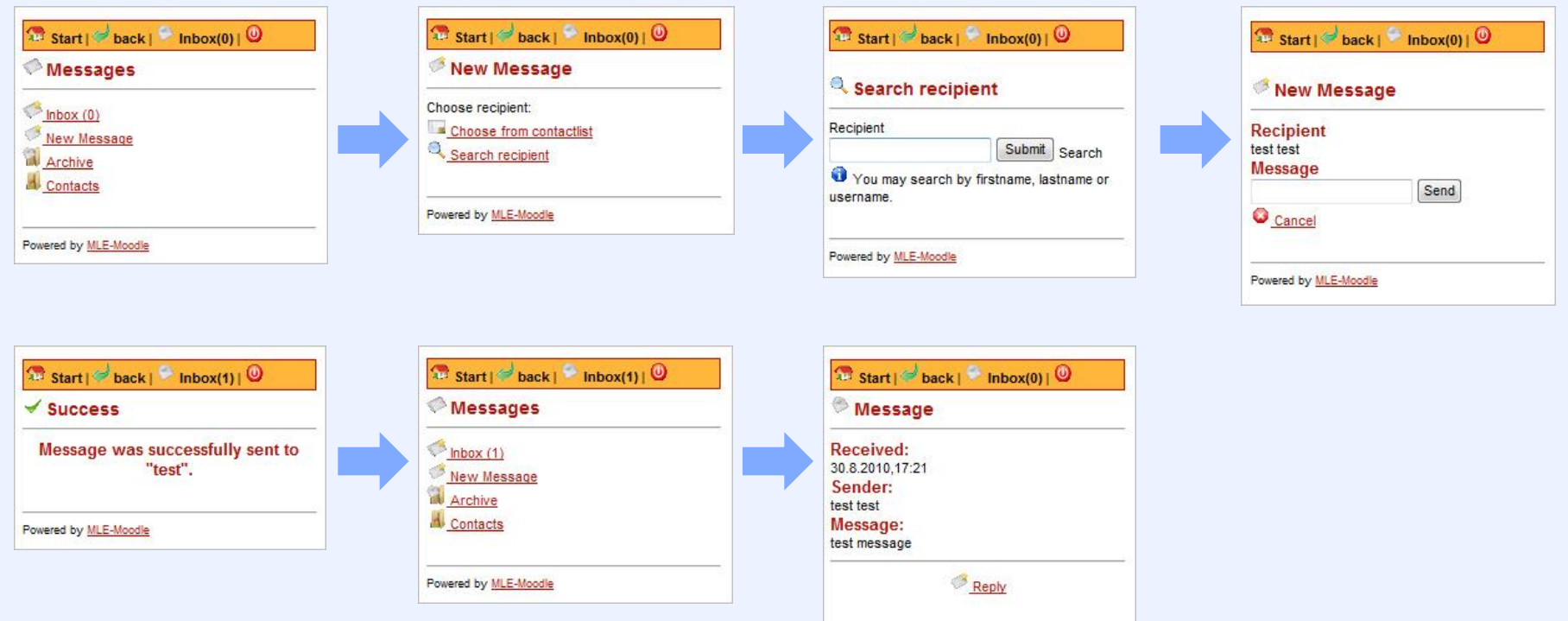

#### 13. 9. až 16. 9. 2010 | 34 | Rožnov pod Radhoštěm

Powered by MLE-Moodle

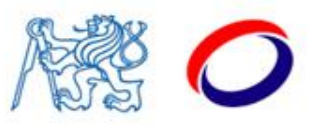

## **Analýza funkčních požadavků (20/22)**

 Testy – tvorba testů na základě výsledků předchozího testování – nesplněno – lze generovat adaptivní testy ve smyslu každá chybná odpověď je penalizována (otázka zůstává stejná).

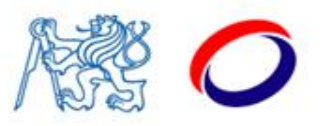

## **Analýza funkčních požadavků (21/22)**

- Stanovení pořadí úkolů nesplněno systém neumožňuje
- Individualizace úkolů pro jednotlivé studenty nesplněno; systém umožňuje pouze u testů
- Automatické zasílání zpráv studentům nesplněno systém umožňuje pouze manuální zasílání zpráv
- Klávesové zkratky nesplněno klávesové zkratky definuje interní prohlížeč v mobilním zařízení

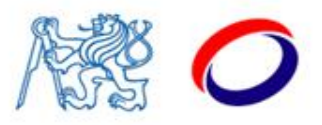

## **Analýza funkčních požadavků (22/22)**

■ Specifické požadavky na vzhled obrazovky – při návrhu funkcionality se vychází z Moodle (v1.9) s rozšířením o komponentu MLE; grafické zobrazení je dáno interpretací internetového prohlížeče a vlastnostmi mobilního zařízení

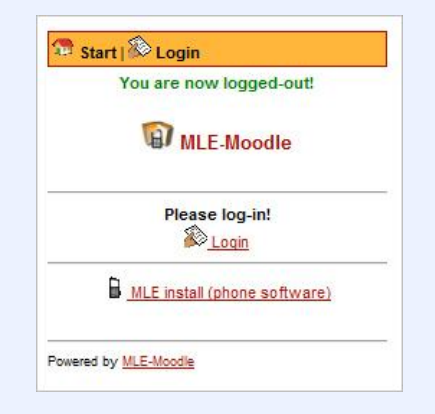

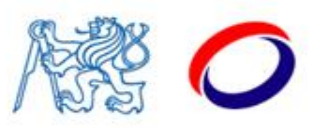

## **Závěr**

- Aktuálně se připravují zdrojové texty pro výukovou aplikaci
- Texty budou zapracovány do LME
- Předpokládané zahájení pilotního kurzu 2011/3
- Klíčové budou zkušenosti uživatelů

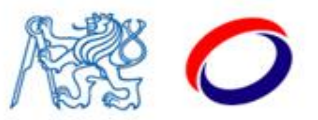

## **Děkuji Vám za pozornost**

Příspěvek byl podpořen projektem MLARG (M-Learning for Young People at Risk Groups) z programu Leonardo da Vinci / Transfer of Innovation, jehož koordinátorem je Bogaziçi University (Istanbul).

13. 9. až 16. 9. 2010 | 39 | Rožnov pod Radhoštěm